**УТВЕРЖДАЮ** Руководитель ХЦИ СИ ФГУП «ВНИИМС» В. Н. Яншин  $\mu\alpha\rho\mu\alpha$  2012 r.

# ПРИБОРЫ ЭЛЕКТРОИЗМЕРИТЕЛЬНЫЕ ЦИФРОВЫЕ ИТС-Ф1, ИНС-Ф1, ИМС-Ф1

МЕТОДИКА ПОВЕРКИ KYB<sub>Φ.411135.001</sub>MII

Москва

# **СОДЕРЖАНИЕ**

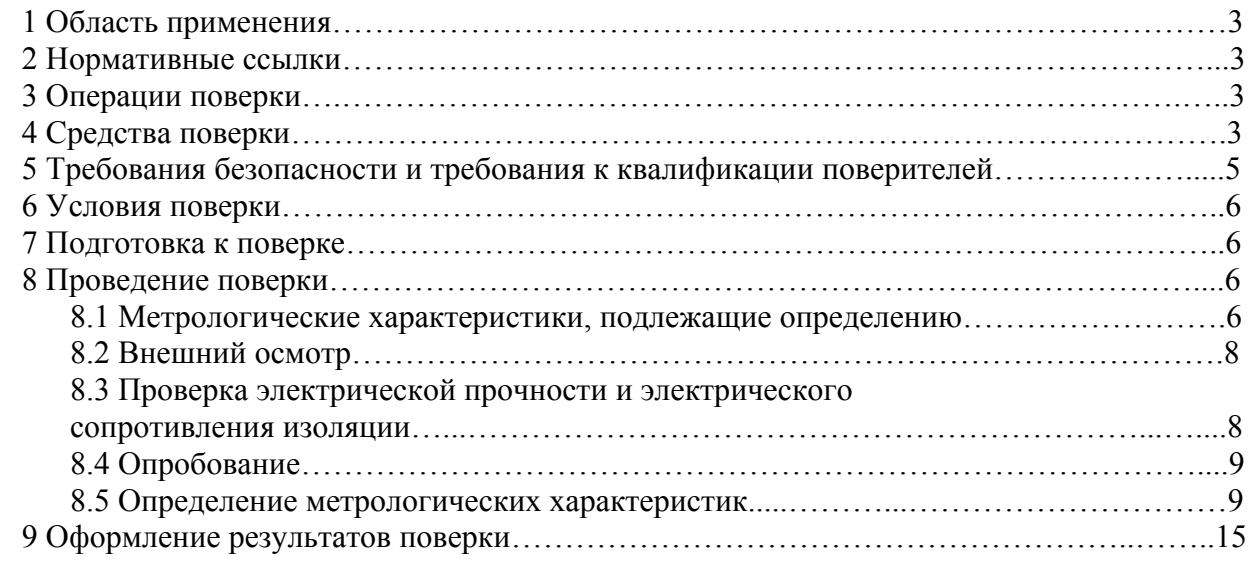

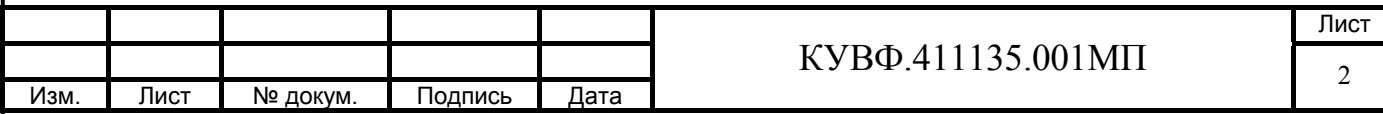

### **1 ОБЛАСТЬ ПРИМЕНЕНИЯ**

Настоящая методика распространяется на приборы электроизмерительные цифровые (амперметры, вольтметры, мультиметры) ИТС-Ф1, ИНС-Ф1, ИМС-Ф1 (далее приборы) пр-ва ООО «Производственное Объединение ОВЕН», г. Москва и устанавливает методику их первичной и периодической поверок.

Межповерочный интервал – 5 лет.

## **2 НОРМАТИВНЫЕ ССЫЛКИ**

ПР 50.2.006-94 Государственная система обеспечения единства измерений. Порядок проведения поверки средств измерений.

ПР 50.2.012-94 Государственная система обеспечения единства измерений. Порядок аттестации поверителей средств измерений.

ГОСТ 12.3.019-80 Система стандартов безопасности труда. Испытания и измерения электрические. Общие требования безопасности.

ГОСТ 22261-94 Средства измерения электрических и магнитных величин. Общие технические условия.

## **3 ОПЕРАЦИИ ПОВЕРКИ**

При поверке должны производиться операции, указанные в Таблице 1. Таблица 1 – Операции поверки

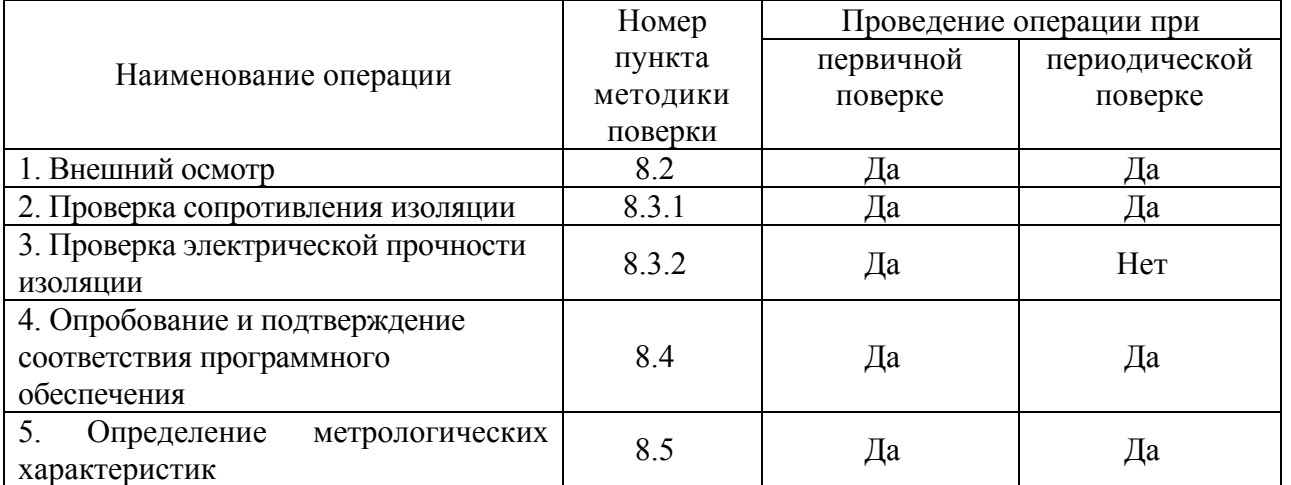

#### **4 СРЕДСТВА ПОВЕРКИ**

4.1 Средства измерений, используемые в качестве мер входного сигнала поверяемого прибора, должны иметь технические характеристики, обеспечивающие поверку в диапазоне измерений поверяемого прибора.

4.2 Измерительная цепь (включая меры входного сигнала), при помощи которой поверяют приборы, должна обеспечивать такую точность измерений, при которой верно неравенство:  $\Delta_{\mu} \leq \frac{1}{3} \Delta_{\pi}$ , где  $\Delta_{\Pi}$  – предел допускаемого значения основной погрешности поверяемого прибора.

4.3 Для определения основных погрешностей прибора необходимо применять следующие средства поверки.

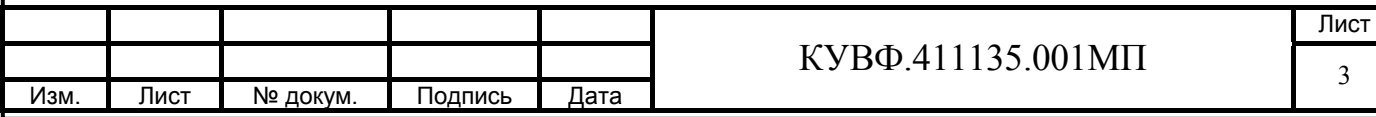

*4.3.1 При измерении напряжения переменного тока:* 

- калибратор напряжений переменного тока: диапазон воспроизводимых напряжений от 5 до 400 В, предел допускаемой приведенной основной погрешности не более 0,15 % (например, установка для поверки вольтметров В1-27, установка поверочная универсальная УППУ-1М, установка поверочная универсальная УППУ-МЭ 3.1К, калибратор универсальный Н4-6, комплекс поверочный ЗМ3003, калибратор универсальный Fluke 9100, калибратор универсальный Fluke 5520А, калибраторы многофункциональные Transmille 3010 и 3041);

или:

– вольтметр: диапазон входных сигналов переменного напряжения от 5 до 400 В, предел допускаемой приведенной основной погрешности не более 0,15 % (например, мультиметр цифровой прецизионный Fluke 8508А);

– источник напряжений переменного тока: диапазон воспроизводимых напряжений от 5 до 400 В (например, установка для поверки амперметров и вольтметров на постоянном и переменном токе У300, устройство для питания измерительных цепей постоянного и переменного токов УИ300.1).

#### *4.3.2 При измерении силы переменного тока:*

– калибратор переменного тока: диапазон воспроизводимых токов от 10 мА до 5 А, предел допускаемой приведенной основной погрешности не более 0,15 % (например, установка поверочная полуавтоматическая УППУ-1, установка поверочная универсальная УППУ-МЭ 3.1К, калибратор универсальный Н4-6, калибратор переменного тока Ресурс– К2, комплекс поверочный ЗМ3003, калибратор универсальный Fluke 9100, калибратор универсальный Fluke 5520А, калибраторы многофункциональные Transmille 3010 и 3041);

или:

– амперметр: диапазон входных сигналов переменного тока от 10 мА до 5 А, предел допускаемой приведенной основной погрешности не более 0,15 % (например, амперметр переменного тока ЦА8500);

 – источник переменного тока: диапазон воспроизводимых токов от 10 мА до 5 А (например, установка для поверки амперметров и вольтметров на постоянном и переменном токе У300, устройство для питания измерительных цепей постоянного и переменного токов УИ300.1).

#### *4.3.3 При измерении частоты напряжения переменного тока:*

– калибратор синусоидального сигнала: диапазон выходных сигналов от 40 до 65 Гц напряжением от 40 до 400 В, предел допускаемой приведенной основной погрешности не более 0,15 % (например, установка поверочная полуавтоматическая УППУ-1М, калибратор универсальный Fluke 9100, калибратор переменного тока Ресурс–К2, калибратор универсальный Fluke 5520А, калибраторы многофункциональные Transmille 3010 и 3041);

или:

– частотомер: диапазон входных сигналов от 40 до 65 Гц, предел допускаемой приведенной основной погрешности не более 0,15 % (например, частотомеры электронносчетные Ч3-35А, Ч3-63)

– источник переменного тока синусоидальной формы: диапазон выходного напряжения от 40 до 400 В, предел допускаемой приведенной основной погрешности не более 0,15 % (например, генератор сигналов низкочастотный Г3-123, установка для поверки амперметров и вольтметров на постоянном и переменном токе У300, устройство для питания измерительных цепей постоянного и переменного токов УИ300.1).

*4.3.4 При измерении активной, реактивной и полной мощности:* 

– калибратор мощности: диапазон выходного напряжения от 40 до 400 В, диапазон

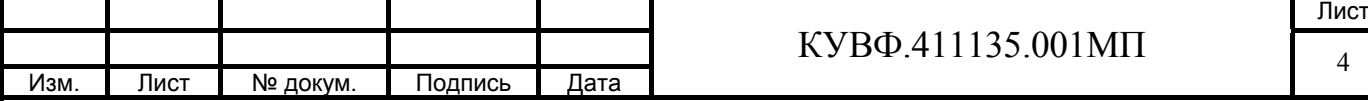

воспроизводимых токов от 10 мА до 5 А, предел допускаемой приведенной основной погрешности не более 0,25 % (например, установка поверочная полуавтоматическая УППУ-1М, калибратор переменного тока Ресурс–К2, установка поверочная универсальная УППУ-МЭ 3.1К, комплекс поверочный ЗМ3003, калибратор универсальный Fluke 9100, калибратор универсальный Fluke 5520А).

*4.3.5 При измерении коэффициента мощности:* 

– калибратор коэффициента мощности: диапазон выходного напряжения от 40 до 400 В, диапазон выходных сигналов переменного тока от 10 мА до 5 А, предел допускаемой приведенной основной погрешности не более 0,25 % (например, установка поверочная универсальная УППУ-МЭ 3.1К, калибратор переменного тока Ресурс–К2, комплекс поверочный ЗМ3003, калибратор универсальный Fluke 9100, калибратор универсальный Fluke 5520А).

*4.3.6 Вспомогательные средства поверки:* 

- Установка пробойная испытательное напряжение 0 - 3,0 кВ с погрешностью установки напряжения  $\pm 10 \%$  (например, УПУ-10).

- Мегаомметр для измерения сопротивления изоляции с номинальным напряжением 100 В (например, М4100/1, ЭСО-202/1-Г).

- Мегаомметр для измерения сопротивления изоляции с номинальным напряжением 500 В (например, М4100/3, ЭСО-202/1-Г).

- Секундомер, класс точности не хуже 2 (например, СОСпр-2б-2-000).

- Прибор для измерения относительной влажности и температуры воздуха:

диапазон измерений влажности от 30 до 80 % с пределом абсолютной погрешности не хуже 6 %, диапазон измерений температуры от 15 до 25 °С с абсолютной погрешностью не более 0,2 °С (например, гигрометр психрометрический ВИТ-2).

- Прибор для измерения атмосферного давления в диапазоне от 84 до 107 кПа (например, контрольный метеорологический барометр-анероид М-67).

4.4 Допускается применять другие средства поверки, в том числе автоматизированные, удовлетворяющие требованиям настоящей методики.

4.5 Средства поверки должны быть исправны и поверены в соответствии с ПР50.2.006.

## **5 ТРЕБОВАНИЯ БЕЗОПАСНОСТИ И ТРЕБОВАНИЯ К КВАЛИФИКАЦИИ ПОВЕРИТЕЛЕЙ**

5.1 При проведении поверки необходимо соблюдать требования ГОСТ 12.3.019 - 92, «Правил технической эксплуатации электроустановок потребителей», «Правил техники безопасности при эксплуатации электроустановок потребителей».

5.2 Любые подключения приборов производить только при отключенном напряжении питания.

**ВНИМАНИЕ! На открытых контактах клеммных колодок приборов напряжение опасное для жизни – 220 В.** 

5.3 К работе с приборами допускаются лица, изучившие Руководства по эксплуатации (РЭ) приборов, знающие принцип действия используемых средств измерений и прошедшие инструктаж по технике безопасности (первичный и на рабочем месте) в установленном в организации порядке.

5.4 К поверке допускаются лица, освоившие работу с приборами и используемыми эталонами, изучившими настоящую рекомендацию, аттестованных в соответствии с ПР 50.2.012 и имеющих достаточную квалификацию для выбора методики поверки и выбора соответствующих эталонов (пп. 4.3.1…4.3.5 настоящей рекомендации).

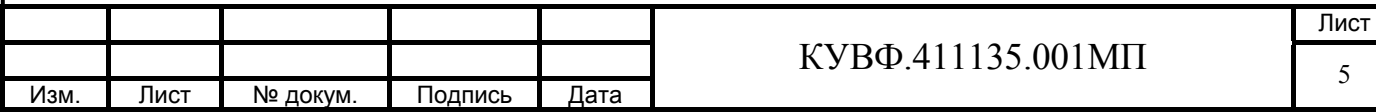

## **6 УСЛОВИЯ ПОВЕРКИ**

6.1 При проведении поверки соблюдают следующие условия:

- температура окружающего воздуха, <sup>O</sup>C 20 ± 5;

- относительная влажность окружающего воздуха,  $\%$  30 - 80;

- $a\text{TMocDepinoe } \text{qавление, } \kappa \Pi a$  84,0 106,7;
- напряжение питания, В
- частота питающей сети,  $\Gamma$ ц 50 ± 1.

6.2 Средства поверки и поверяемые модули должны быть защищены от вибраций и ударов.

## **7 ПОДГОТОВКА К ПОВЕРКЕ**

7.1 Подготовить к работе поверяемый прибор в соответствии с указаниями, изложенными в РЭ прибора.

Приборы включают на предварительный прогрев не менее чем за 20 мин до начала поверки.

7.2 Подготовить к работе средства поверки в соответствии с распространяющимися на них эксплуатационными документами.

**Примечание -** *Подключение эталонных средств измерений производить в соответствии со схемами подключения, указанными в их эксплуатационной документации и структурными схемами приведенными ниже.*

7.3 Управление работой прибора при поверке, задание его программируемых параметров должны производиться в соответствии с указаниями РЭ на прибор.

## **8 ПРОВЕДЕНИЕ ПОВЕРКИ**

### *8.1 Метрологические характеристики, подлежащие определению*

### **Приборы электроизмерительные цифровые (амперметры) ИТС-Ф1**

Диапазон измерений силы переменного тока при непосредственном подключении, А от 0,02 до 5 Диапазон измерений силы переменного тока при подключении через внешний трансформатор тока (номинальный вторичный ток 5 A),  $A \text{ or } 0.02 \text{ go } 1000$ Значение единицы младшего разряда,  $A$  0,001 Коэффициенты трансформации внешнего трансформатора тока (номинальный вторичный ток 5 A)  $1, 2, 3, 4, 6, 8, 10, 15, 16, 20,$ 30, 40, 60, 80, 100, 120, 200 Рабочая область частот,  $\Gamma$ ц  $\Gamma$  по 63 Пределы допускаемой основной приведенной погрешности

измерения силы переменного тока  $\pm 0.5 \%$ 

+ −

За нормирующее значение при определении приведенной погрешности принимается верхнее значение диапазона измерений.

### Таблица 2 – Характеристики программного обеспечения (ПО)

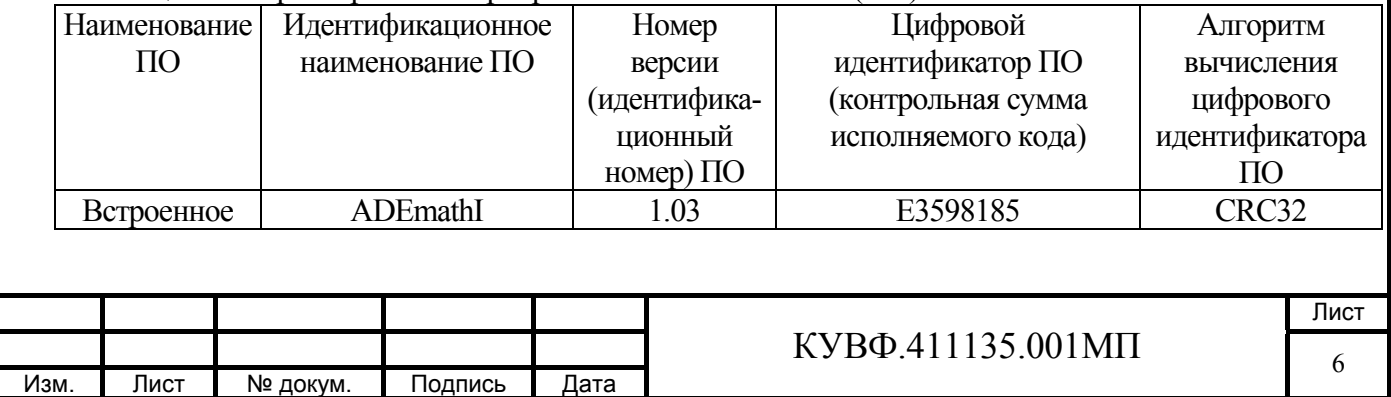

## **Приборы электроизмерительные цифровые (вольтметры) ИНС-Ф1**

Диапазоны измерений напряжения переменного тока:

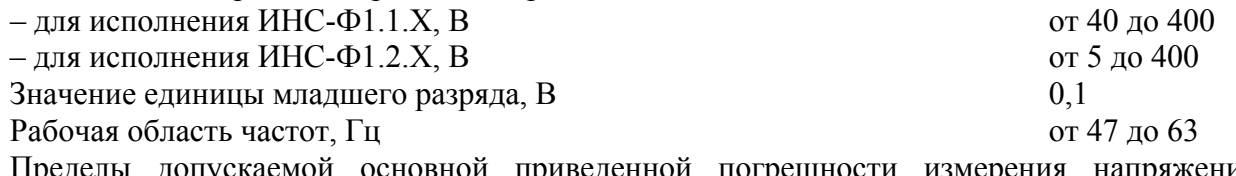

Пределы допускаемой основной приведенной погрешности измерения напряжения переменного тока  $\pm$  0,5 %.

За нормирующее значение при определении приведенной погрешности принимается верхнее значение диапазона измерений.

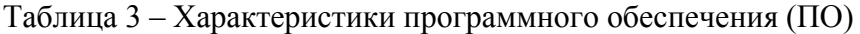

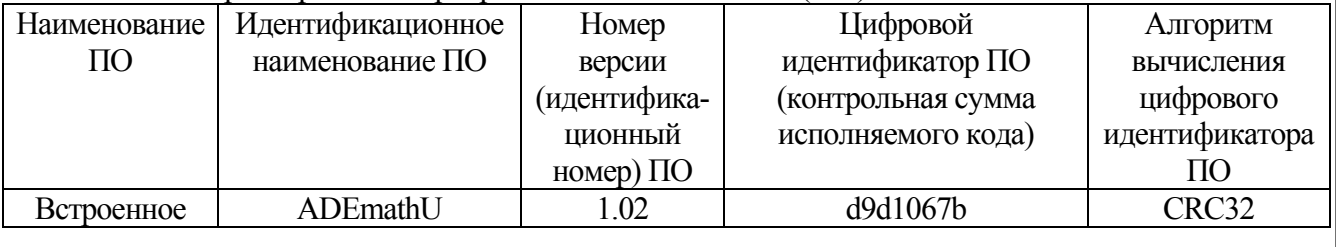

## **Приборы электроизмерительные цифровые (мультиметры) ИМС-Ф1**

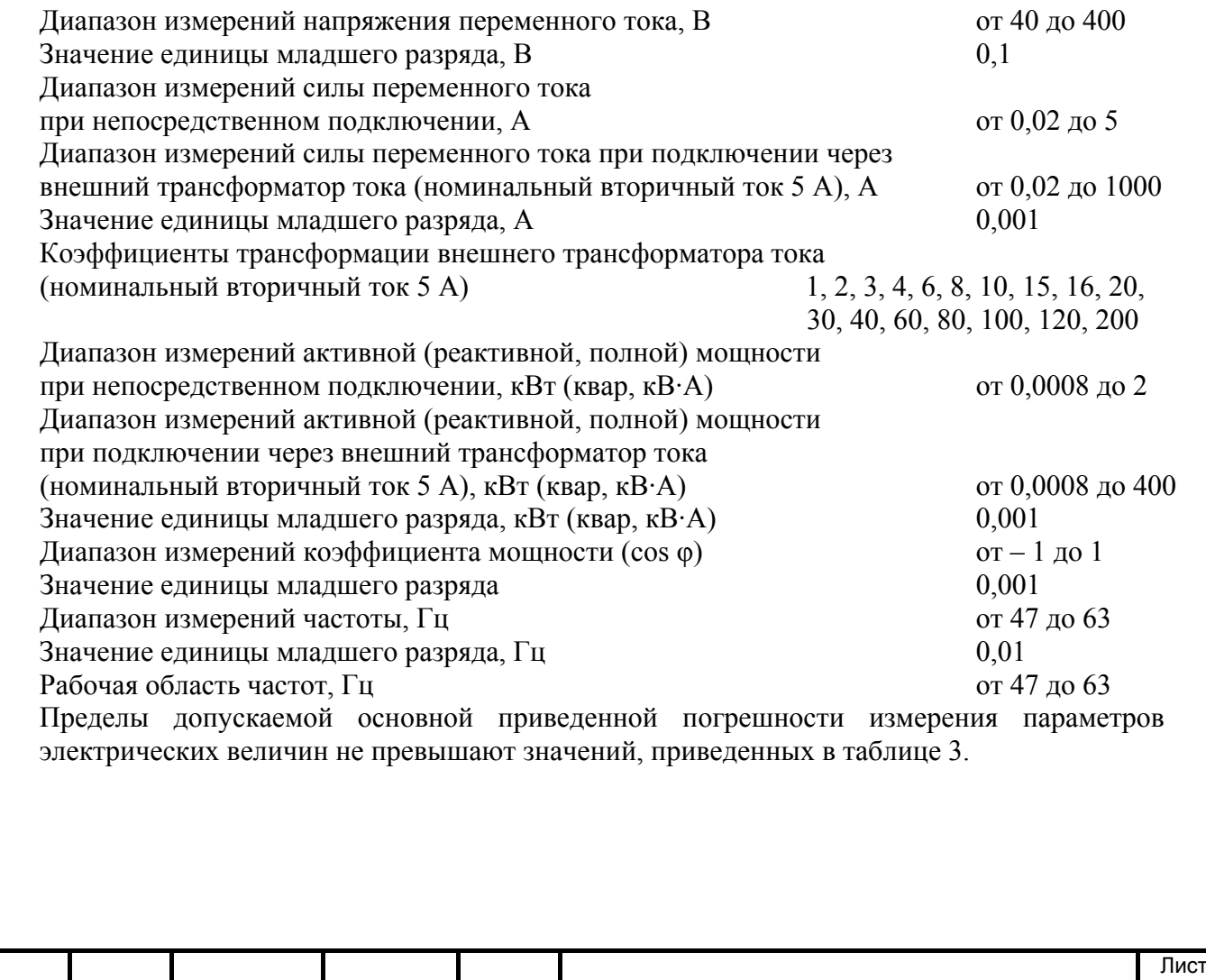

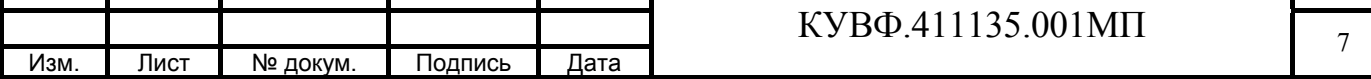

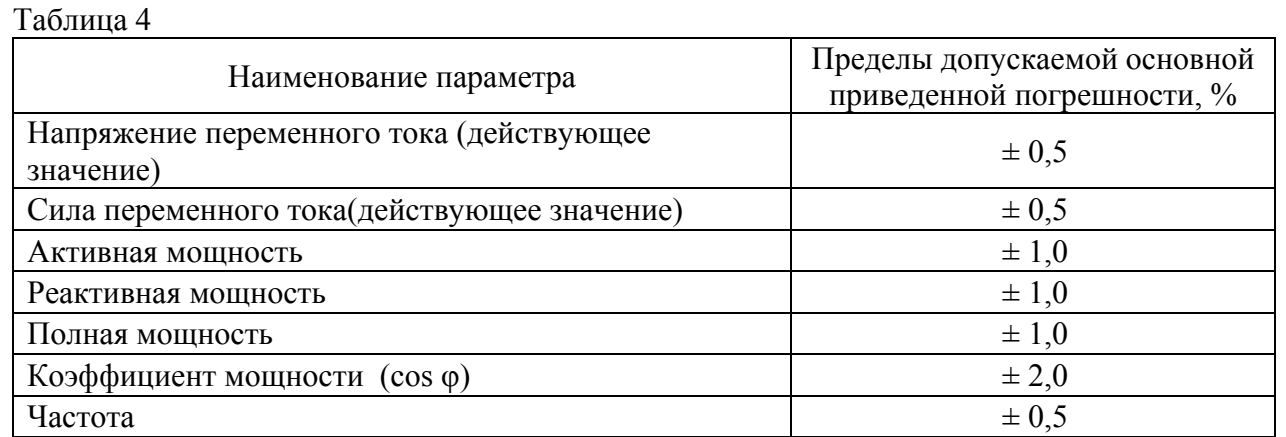

За нормирующее значение при определении приведенной погрешности принимается верхнее значение диапазона измерений.

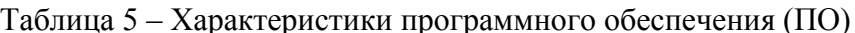

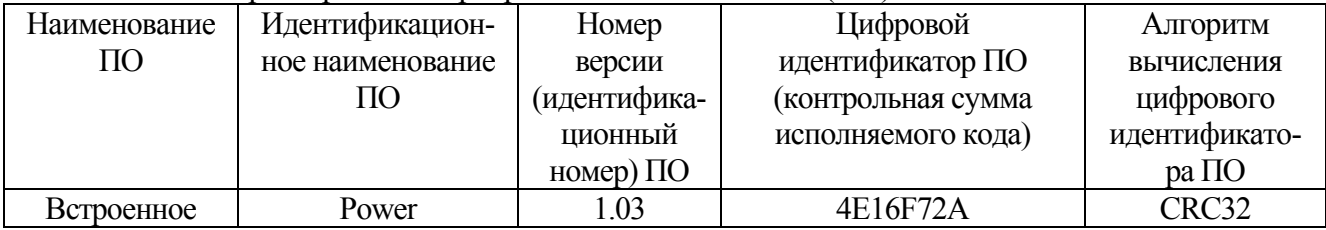

Внимание - Все действия с прибором (программирование, подключение и т.д.) должны производиться в соответствии с руководством по эксплуатации.

#### 8.2 Внешний осмотр

8.2.1 При проведении внешнего осмотра должно быть проверено соответствие прибора следующим требованиям:

– прибор должен быть представлен на поверку с эксплуатационной документацией, входящей в комплект поставки прибора (паспорт, руководство по эксплуатации).

- прибор должен быть чистым и не иметь механических повреждений на корпусе и лицевой панели;

- прибор не должен иметь механических повреждений входных и выходных клеммных соединителей;

– на приборе должна быть маркировка, соответствующая РЭ.

8.2.2 При обнаружении механических дефектов, а также несоответствия маркировки эксплуатационной документации определяется возможность проведения поверки и дальнейшего использования прибора.

## 8.3 Проверка электрического сопротивления и электрической прочности изоляции

Определение электрического сопротивления и электрической прочности изоляции токоведущих цепей поверяемого прибора относительно его корпуса производить между контактами для подсоединения сетевого напряжения и корпусом в климатических условиях, приведенных в п. 6.1 настоящей МП.

Прибор перед испытанием покрывают сплошной, плотно прилегающей к поверхности металлической фольгой таким образом, чтобы расстояние ее от зажимов испытуемой цепи было не менее 20 мм.

8.3.1 Проверка электрического сопротивления изоляции производится испытательным напряжением 100 В для приборов с номинальным напряжением питания 24 В, и напряжением 500 В для приборов с номинальным напряжением питания 220 В.

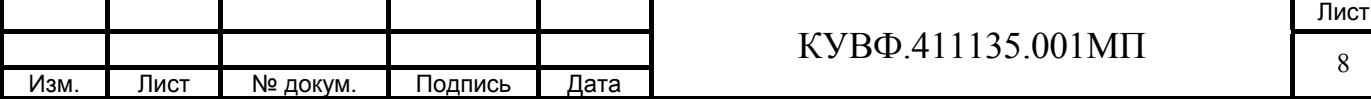

Прибор считают выдержавшим испытание, если измеренное сопротивление изоляции не менее 20 МОм.

8.3.2 Проверка электрической прочности изоляции производится:

- приборов с номинальным напряжением питания 24 В постоянного тока – между входными электрическими цепями и корпусом прибора при испытательном напряжении  $3000 B$ 

 - приборов с номинальным напряжением питания 220 В переменного тока - между электрическими цепями и корпусом прибора и между собой при испытательном напряжении 3000 В переменного тока.

Контакты цепей закорачивают.

Последовательно подключают зажимы пробойной установки к контактам цепей и к контактам цепей и к металлической фольге.

Включают установку.

Испытательное напряжение повышают плавно от нуля до испытательного в течение 10 с.

Изоляцию выдерживают под напряжением в течение 1 мин. Затем напряжение снижают до нуля, после чего установку отключают.

Прибор считают выдержавшим испытание, если во время проведения проверки не произошло пробоя или перекрытия изоляции.

При невыполнении этих требований или неверном функционировании поверка прекращается, прибор бракуется и направляется в ремонт.

#### *8.4 Опробование*

8.4.1 Определение идентификационного наименования программного обеспечения.

При подаче питания на прибор на цифровом индикаторе прибора в течение нескольких секунд отображается контрольная сумма исполняемого кода ПО и номер версии (идентификационный номер) встроенного программного обеспечения прибора.

Результат подтверждения соответствия программного обеспечения считается положительным, если полученные идентификационные данные программного обеспечения средства измерений (идентификационное наименование программного обеспечения, номер версии (идентификационный номер) программного обеспечения) соответствуют идентификационным данным, указанным в п. 7.1 настоящей инструкции.

8.4.2 Приборы устанавливают в нормальное рабочее положение.

8.4.3 Перед проведением поверки выполнить следующие действия:

- включить питание прибора;

- подключить поверочное оборудование в соответствии со схемами их подключения;

- настроить (при необходимости) тип измеряемого параметра;

- подать входной сигнал, менее нижнего предела диапазона измерений, на индикаторе прибора должны отобразиться символы **«0000»**, подать входной сигнал, значение которого выше верхнего предела диапазона измерений, на индикаторе должны отобразиться символы **«НННН»**.

При невыполнении этих требований или неверном функционировании поверка прекращается, прибор бракуется и направляется в ремонт.

#### *8.5 Определение метрологических характеристик*

*8.5.1 Определение основной приведенной погрешности измерения напряжения переменного тока.*

При первичной поверке приборов поверка производится в точках 0, 50 и 100 % диапазона измерений.

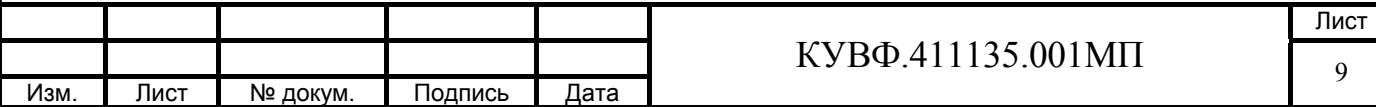

При периодической поверке основную приведенную погрешность определяют в точках, соответствующих 0, 25, 50, 75, 100 % диапазона измерений.

Собрать схему по рисунку 1.

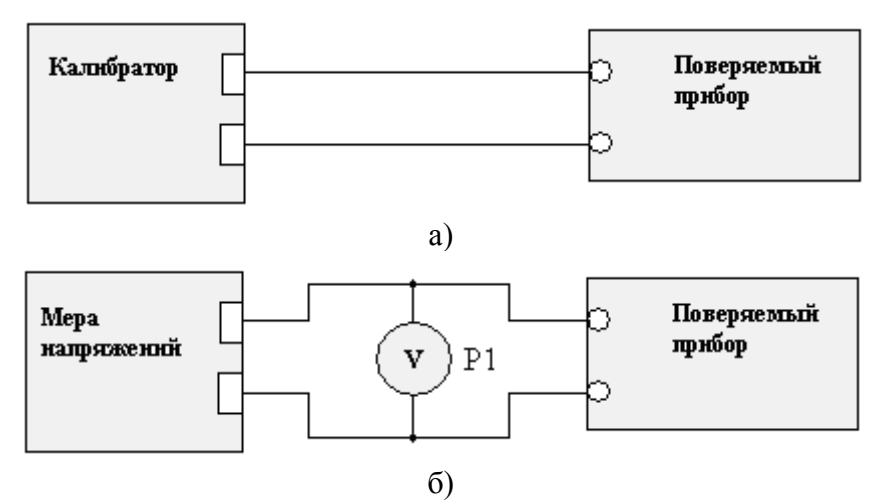

P1 - вольтметр универсальный цифровой.

а) при использовании в качестве эталона калибратора.

б) при использовании в качестве эталона универсального вольтметра и меры напряжения.

Рисунок 1

При определении погрешности по структурной схеме рисунок 1a) к входу поверяемого прибора подключить калибратор напряжения переменного тока.

Последовательно установить на выходе калибратора напряжения. соответствующие значениям входного сигнала в контрольных точках.

Зафиксировать установившиеся значения для каждой из этих точек.

При определении погрешности по схеме рисунок 16) на мере напряжения переменного тока увеличивают напряжение до достижения на эталонном вольтметре значения входного сигнала равного значениям входного сигнала в контрольных точках.

Зафиксировать установившиеся значения для каждой из этих точек.

Рассчитать для каждой проверенной контрольной точки основную приведенную погрешность измерения входных сигналов по формуле 1:

$$
\gamma_1 = \frac{\text{A}_{\text{HSM}} - \text{A}_{\text{H}}}{\text{A}_{\text{HOPM}}} \times 100\,\%
$$
\n(1)

где  $\gamma_1$  - значение основной приведенной погрешности измерения,  $\%$ ;

значение измеряемой величины в заданной контрольной точке.  $A_{\text{H3M}}$ определяемое по показаниям поверяемого прибора (B, A, Гц, BA, Bт, вар, со яф);

- действительное значение измеряемой величины в заданной контрольной  $A_{\text{II}}$ точке, определяемое по показаниям эталонного средства измерений (В, А, Гц, ВА, Вт, вар,  $\cos \varphi$ ;

А<sub>норм</sub> - нормирующее значение, равное верхнему значению диапазона измерений  $(B, A, \Gamma_{II}, BA, B_{T}, gap, cos \varphi).$ 

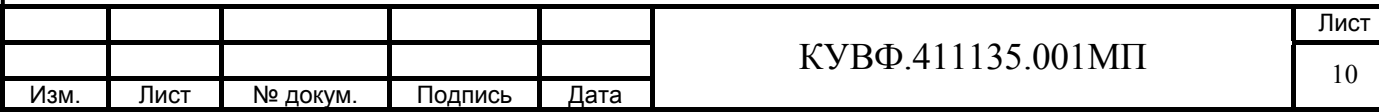

 Прибор признается годным, если наибольшее из рассчитанных значений основной приведенной погрешности не превышает значения допускаемой основной приведенной погрешности **γп** .

При невыполнении этих требований, прибор бракуется и направляется в ремонт.

*8.5.2 Определение основной приведенной погрешности измерения силы переменного тока.* 

При первичной поверке приборов поверка производится в точках 0, 50 и 100 % диапазона измерений.

При периодической поверке основную приведенную погрешность определяют в точках, соответствующих 0, 25, 50, 75, 100 % диапазона измерений.

Собрать схему по рисунку 2.

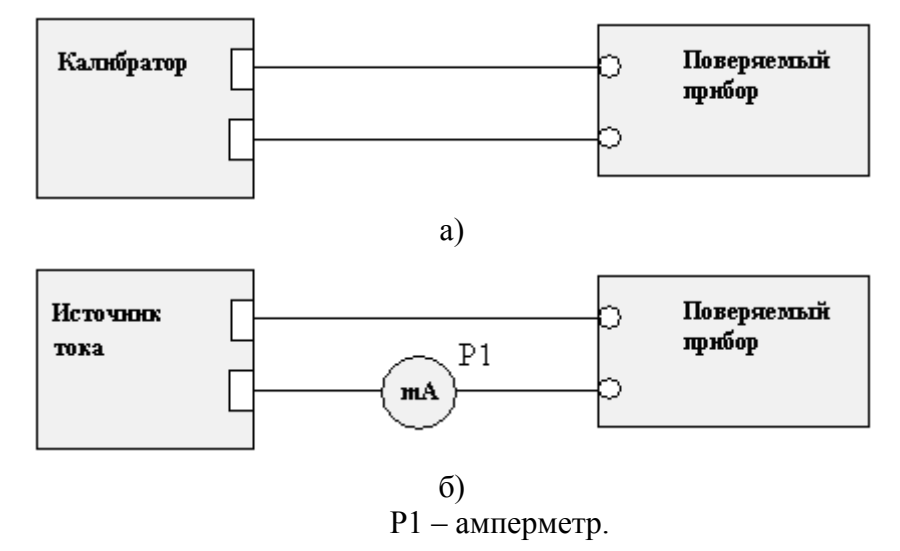

а) при использовании в качестве эталона калибратора.

б) при использовании в качестве эталона универсального вольтметра и источника переменного тока.

#### Рисунок 2.

8.5.2.1 При определении погрешности по структурной схеме рисунок 2а) к входу поверяемого прибора подключить калибратор переменного тока.

Последовательно установить на выходе калибратора переменного тока значения сигналов переменного тока, соответствующие значениям входного сигнала в контрольных точках.

Зафиксировать установившиеся значения для каждой из этих точек.

 При определении погрешности по схеме рисунок 2б) на источнике переменного тока увеличивают значение тока до достижения на эталонном амперметре значения входного сигнала равного значениям входного сигнала в контрольных точках.

Зафиксировать установившиеся значения для каждой из этих точек.

Рассчитать для каждой проверенной контрольной точки основную приведенную погрешность измерения входных сигналов по формуле 1.

8.5.2.2 Проверка работы поверяемого прибора с внешним трансформатором тока.

В соответствии с методикой, приведенной в РЭ прибора, установить коэффициент трансформации внешнего трансформатора равным 4.

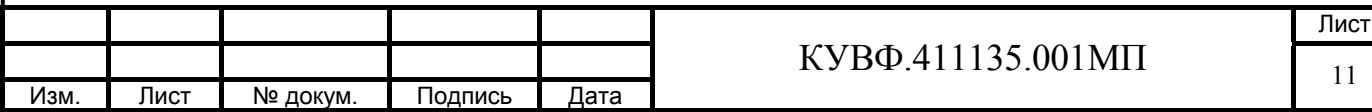

Провести определение основной приведенной погрешности в соответствии с п. 8.5.2.1 и рассчитать для каждой проверенной контрольной точки основную приведенную погрешность измерения входных сигналов (с учетом установленного коэффициента трансформации) по формуле 1.

Прибор признается годным, если наибольшее из рассчитанных значений основной приведенной погрешности не превышает  $\gamma_n$ .

При невыполнении этих требований, прибор бракуется и направляется в ремонт.

8.5.3 Определение основной приведенной погрешности измерения частоты напряжения переменного тока.

Измерения проводить в точках, указанных в Таблице 6.

Таблина 6

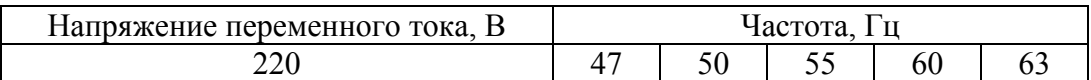

Собрать схему по рисунку 3.

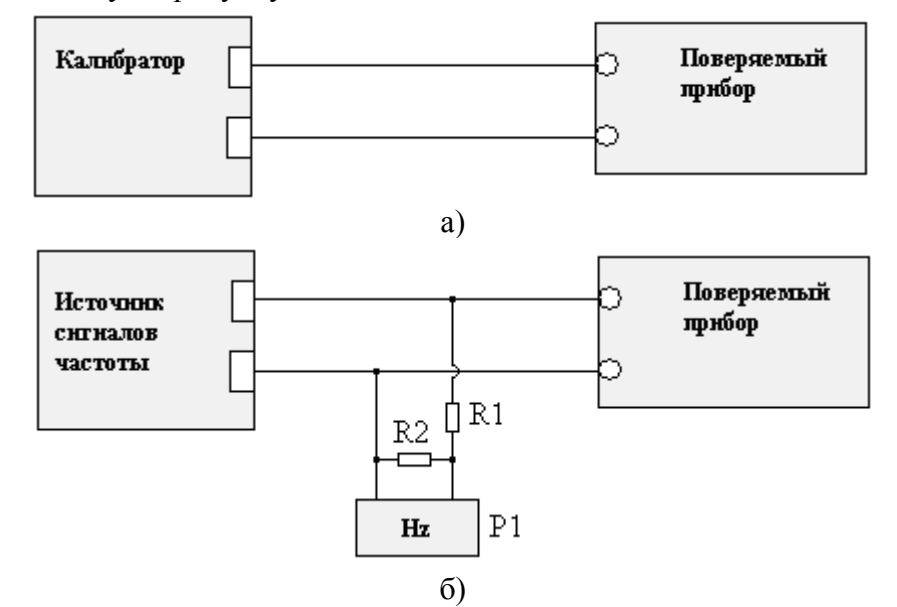

R1 - резистор C2-33H-0,25-100 кOм  $\pm$  10 %; R2 - резистор C2-33H-0,25-5,1 кOм  $\pm$  10 %;  $P1 -$ частотомер.

а) при использовании в качестве эталона калибратора постоянного тока.

б) при использовании в качестве эталона частотомера и источника сигналов частоты.

Примечание - Значения резисторов приведены для выходного сигнала источника напряжением 220 В.

#### Рисунок 3

При определении погрешности по схеме рисунок За) к входу поверяемого прибора подключить калибратор сигналов частоты.

Последовательно установить на калибратора выходе значения частоты. соответствующие значениям входного сигнала в контрольных точках.

Зафиксировать установившиеся значения для каждой из этих точек.

Рассчитать для каждой проверенной контрольной точки основную приведенную погрешность измерения входных сигналов по формуле 1.

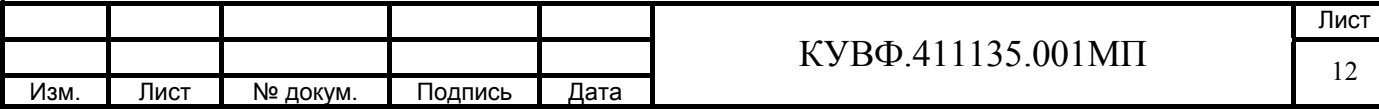

При определении погрешности по схеме рисунок 3б).

При величине напряжения измеряемого сигнала отличающегося от 220 В необходимо рассчитать номинал резистора R2. Зависимость напряжения на входе частотомера от значения сопротивления R2 определяется по формуле 2:

$$
U_1 = U_{\text{bx}} \cdot R1/(R1 + R2),\tag{2}
$$

где,  $U_1$  – напряжение на входе частотомера, B;

 $U_{\text{rx}}$  – напряжение на выходе источника сигналов, В;

R1 и R2 - значение сопротивления, кОм.

Установить с источника сигналов частоты по показаниям эталонного частотомера значения частоты, соответствующие значениям входного сигнала в контрольных точках. Зафиксировать установившиеся значения для каждой из этих точек.

Рассчитать для каждой проверенной контрольной точки основную приведенную погрешность измерения входных сигналов по формуле 1.

Прибор признается годным, если наибольшее из рассчитанных значений основной приведенной погрешности не превышает **γп** .

При невыполнении этих требований, прибор бракуется и направляется в ремонт.

*8.5.4 Определение основной приведенной погрешности измерения активной, реактивной и полной мощностей.* 

При первичной поверке приборов поверка производится в трёх точках равноотстоящих друг от друга, указанных в Таблице 6.

При периодической поверке основную приведенную погрешность определяют в точках, указанных в Таблице 7. Таблица 7

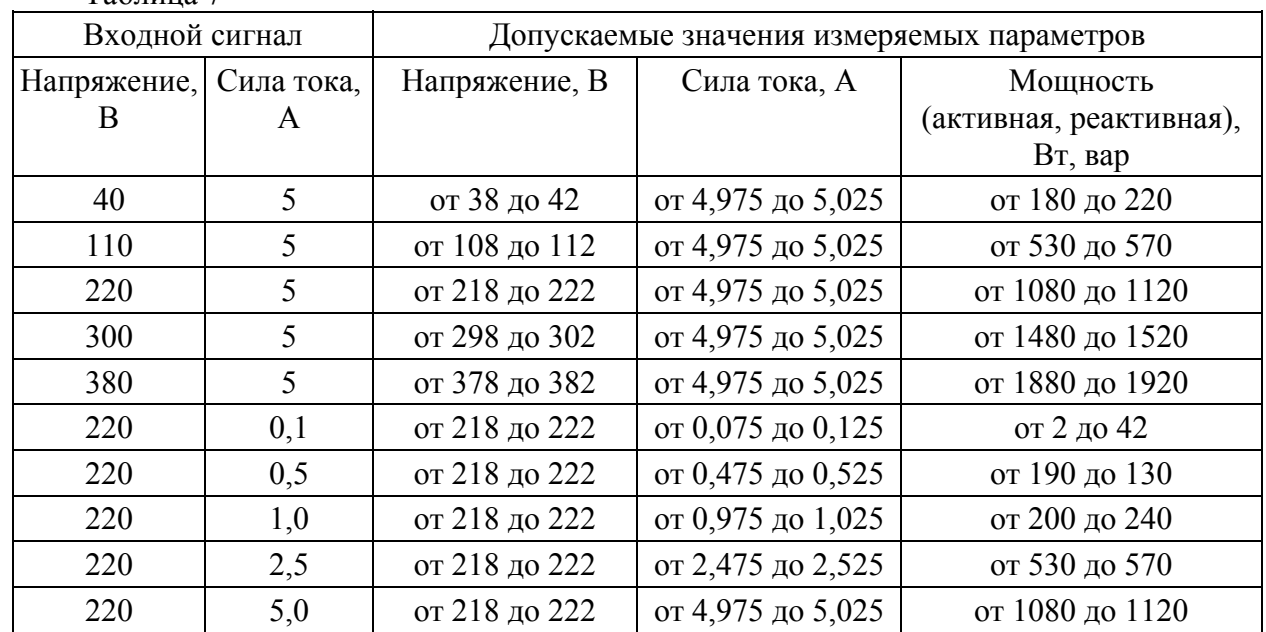

#### **Примечания:**

1. При измерении активной мощности  $\cos \varphi = 1$ .

2. При измерении реактивной мощности sin  $\varphi = 1$ .

3. Частота входного сигнала 50 Гц.

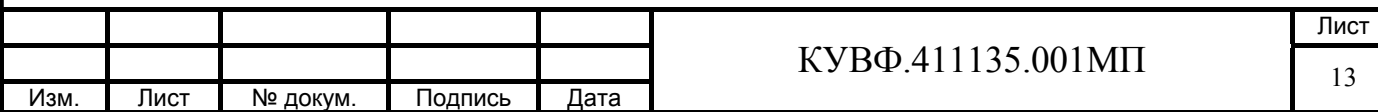

Собрать схему по рисунку 4.

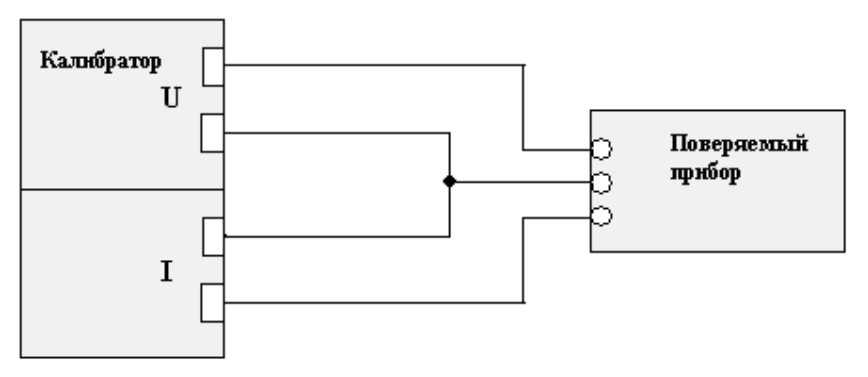

Рисунок 4

Последовательно установить на выходе калибратора значения сигналов, соответствующие значениям входных сигналов в контрольных точках.

Зафиксировать установившиеся значения для каждой из этих точек.

 Рассчитать для каждой проверенной контрольной точки основную приведенную погрешность измерения входных сигналов по формуле 1.

Прибор признается годным, если наибольшее из рассчитанных значений основной приведенной погрешности не превышает **γп** .

При невыполнении этих требований, прибор бракуется и направляется в ремонт.

*8.5.5 Определение основной приведенной погрешности измерения коэффициента мощности.* 

Измерения проводить в точках, указанных в Таблице 8.

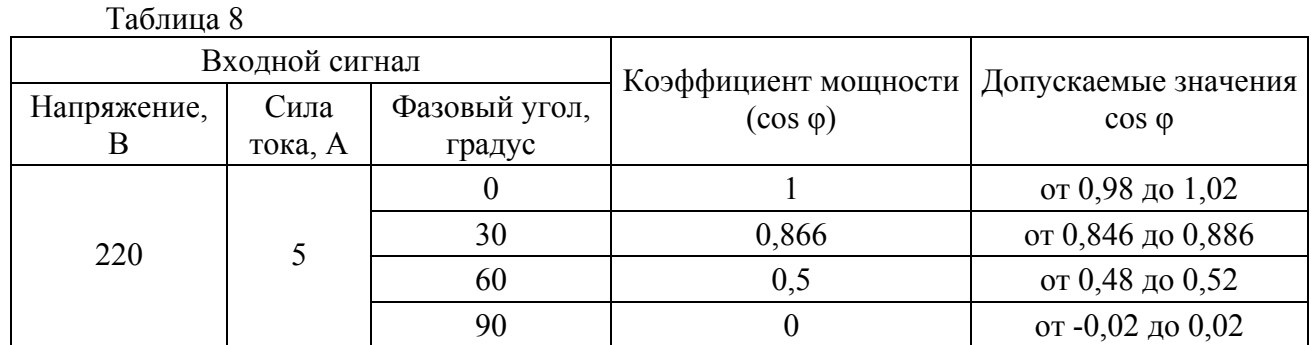

Собрать схему по рисунку 4.

Последовательно установить на выходе калибратора значения сигналов коэффициента мощности, соответствующие значениям входного сигнала в контрольных точках.

Рассчитать для каждой проверенной контрольной точки основную приведенную погрешность измерения по формуле 1.

Прибор признается годным, если наибольшее из рассчитанных значений основной приведенной погрешности не превышает **γп** .

При невыполнении этих требований, прибор бракуется и направляется в ремонт.

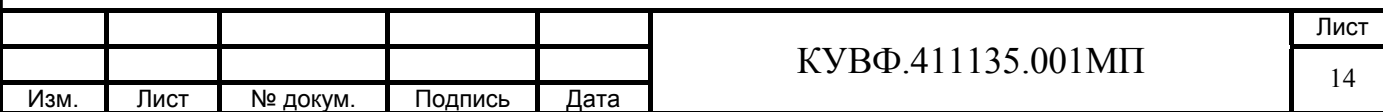

## **9 ОФОРМЛЕНИЕ РЕЗУЛЬТАТОВ ПОВЕРКИ**

9.1 Результаты поверки оформляются протоколом по форме, установленной метрологической службой, проводящей поверку.

9.2 Положительные результаты первичной поверки оформляются записью в паспорте с нанесением оттиска поверительного клейма.

9.3 При положительном результате периодической поверки выдается свидетельства о поверке в соответствии с ПР 50.2.006-94.

9.4 При отрицательных результатах поверки прибора к эксплуатации не допускается, свидетельство о предыдущей поверке аннулируется и выдается извещение о непригодности

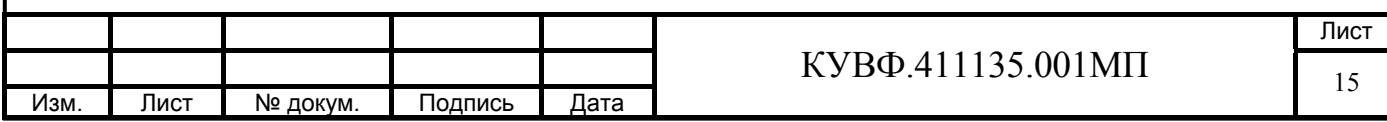